## **AC5263-4AA04-2AG0**

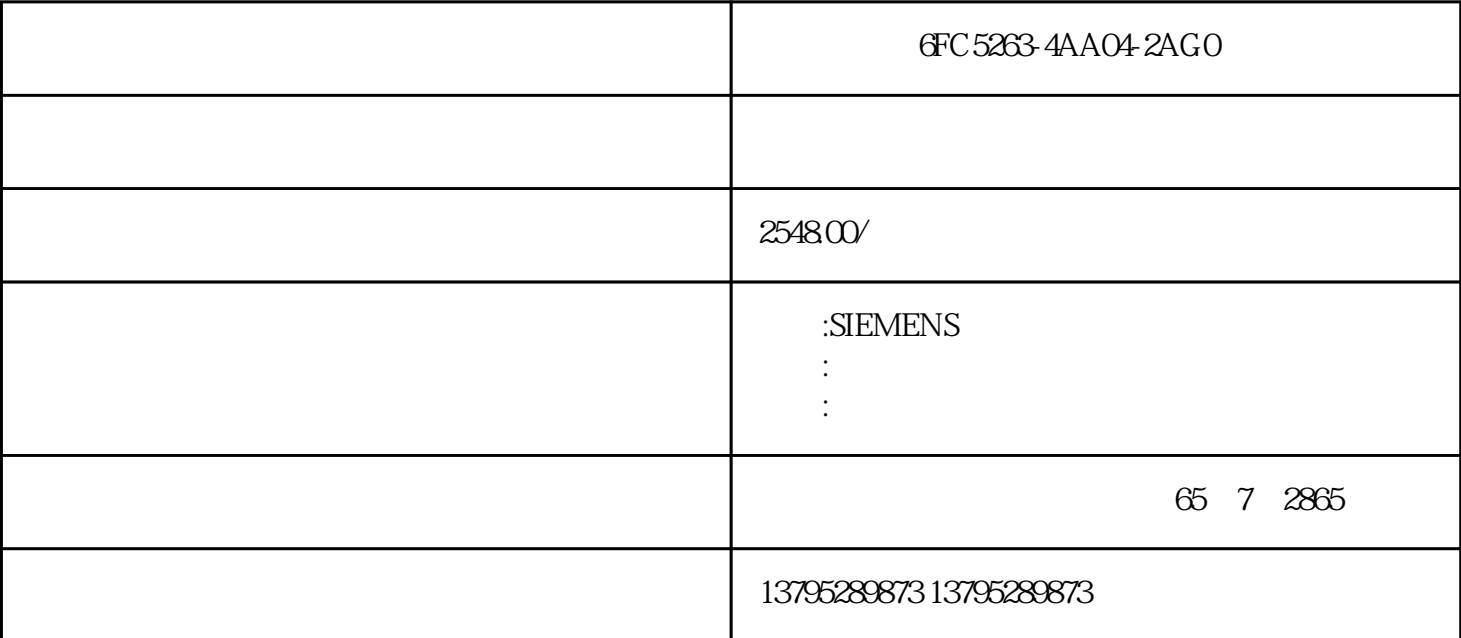

6FC5263-4AA04-2AG0

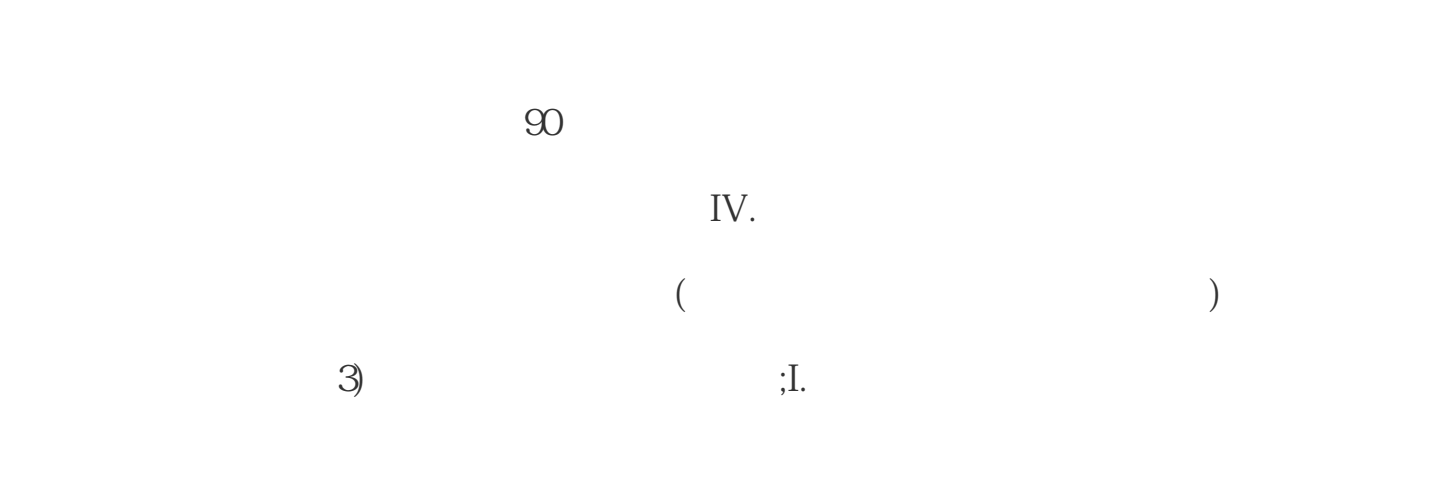

 $\ddotsc$ 

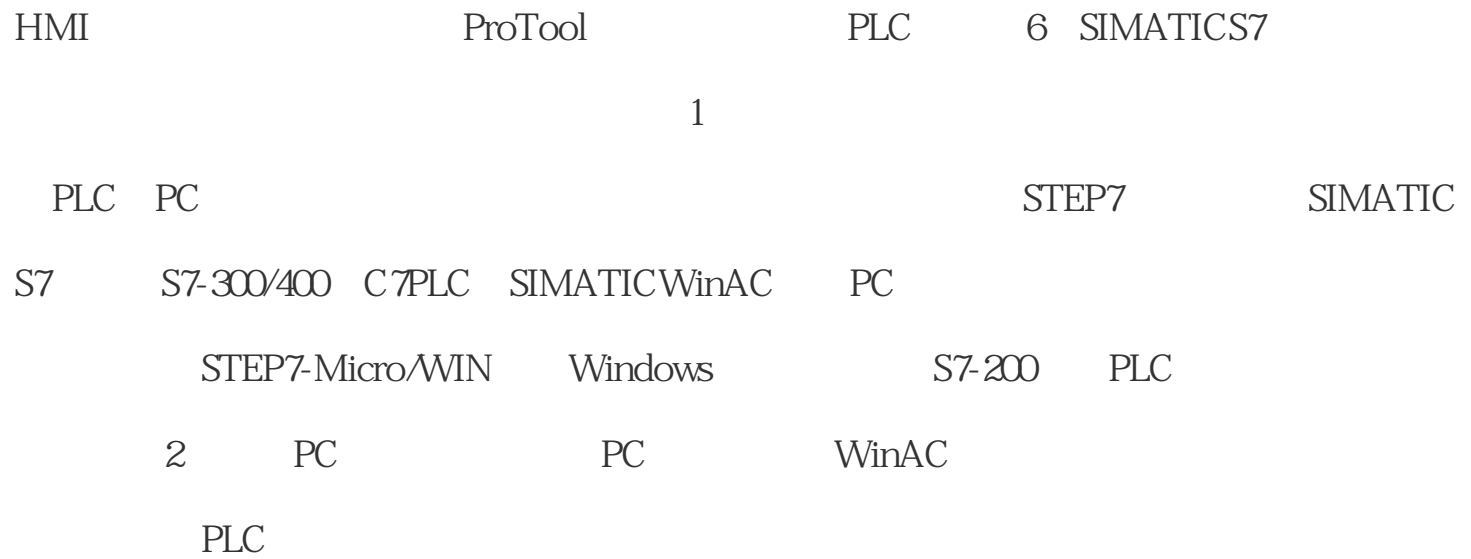

S7-300PLC

S7-300PLC Step7

S7-300PLC

 $\text{AS-I}$ 

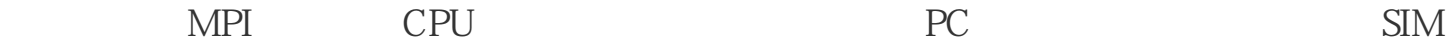

GFC 5263-4AA04-2AG0

个变量比如说VW0,这个变量用来表示物体移动的情况,也就说根据这个变量里面的值

 $\lq$  INT"

的变量就是我们在第一点里面介绍的用来表示物体移动的变量VW0。设置好关联的变量

 $PLC$ 

序里面编写一个使VW0的值在我们设定的范围内变化的程序,这样就能实现物体的直线

 $(+)$ 

 $5K-10K$ 

 $[F231]$   $[F002]$ (MM3)

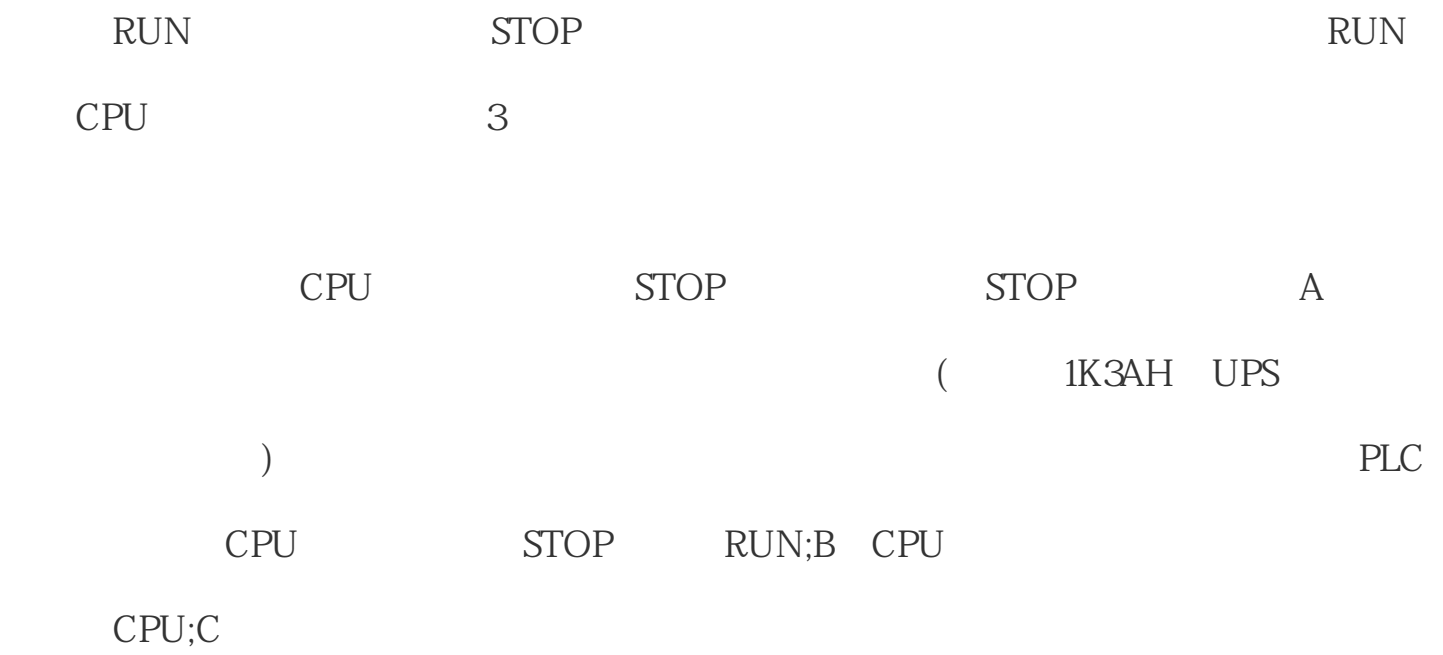

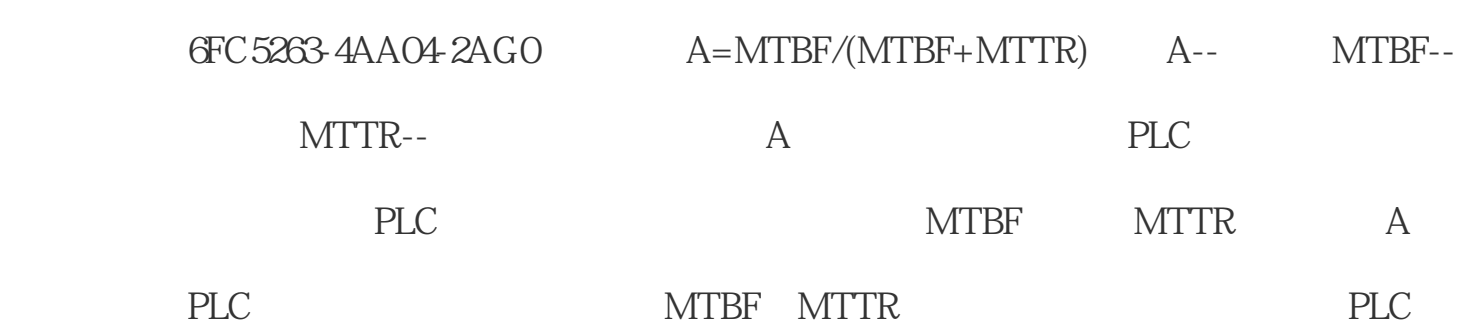

 $4$ 

 $1.$ 

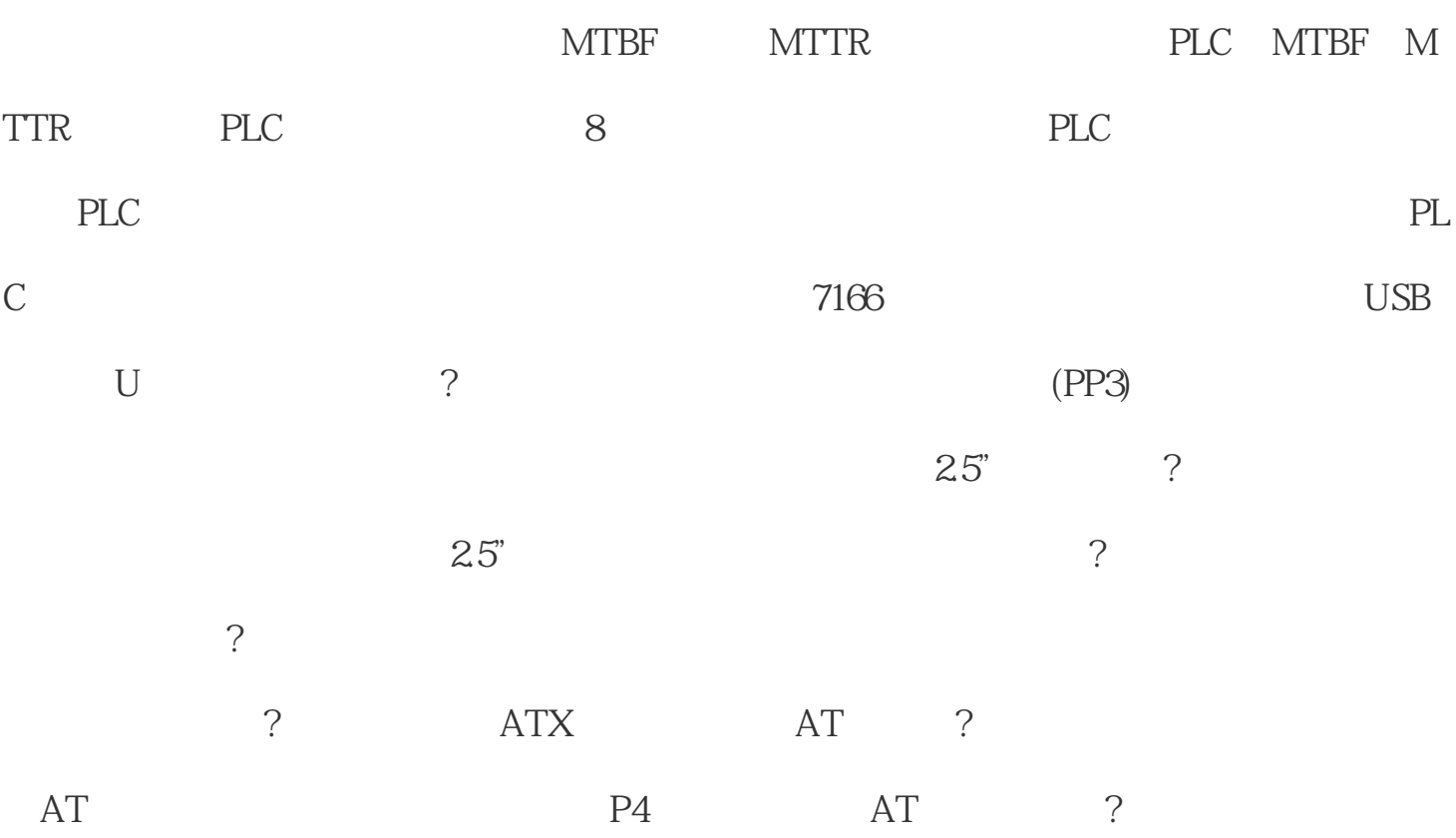